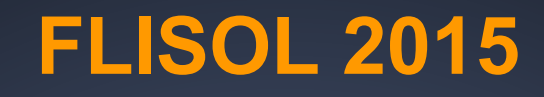

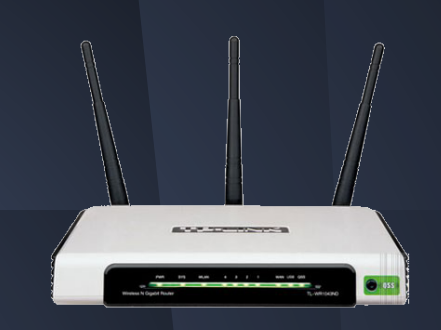

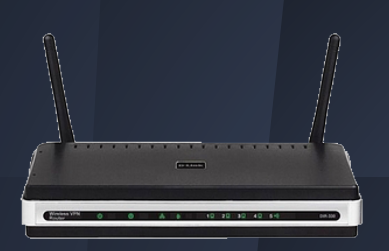

# **Libera tu Router !!!**

conociendo OpenWRT www.openwrt.org

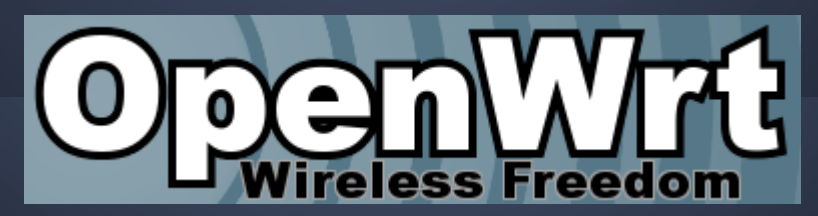

## **Que es OpenWRT**

OpenWRT es una distibución linux basada en los kernels 2.4.x/2.5.x/2.6.x,3.10, de tamaño pequeño, aproximadamente entre 2,5 y 4 megas, y esta orientada a embeberse en dispositivos de comunicación comerciales, permitiendo reemplazar el software privativo y limitado de los mismos por una distribución 100% personalizable.

### **Paquetes**

OpenWRT cuenta hoy con un sin fin de aplicaciones desarrolladas como para cualquier version de linux normal entre ellas, apache, php5, amule, bittorrent, asterisk, nginx, openssl, ftpserver, openssh-server, openvpn, iptables, samba, perl, python, ruby, twisted, ipsec, pptp, ppp.

#### **Buscando Nuestro Router**

#### Ingresando de Supported Device buscamos obtener la versión de firmware que debemos instalar en nuestro dispositivo.

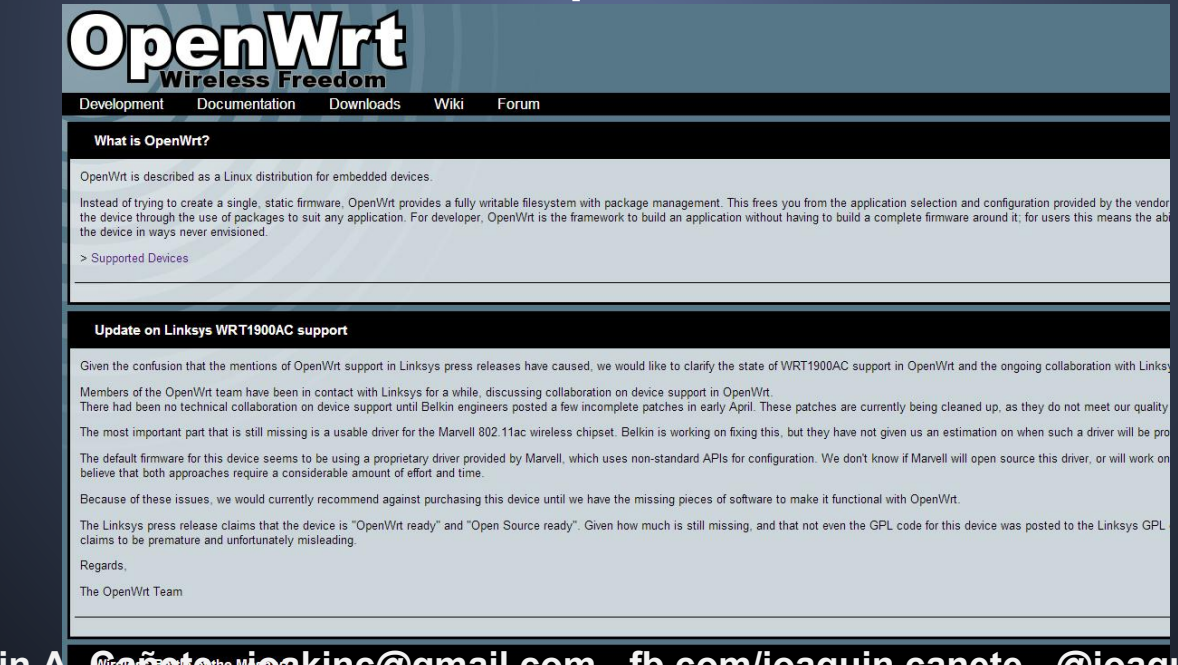

## **Algún Dispositivo lo Soporta ?**

[3Com](http://wiki.openwrt.org/toh/start#com) [4G Systems](http://wiki.openwrt.org/toh/start#g_systems) [7Links](http://wiki.openwrt.org/toh/start#links) [8devices](http://wiki.openwrt.org/toh/start#devices) [Abicom International](http://wiki.openwrt.org/toh/start#abicom_international) [Actiontec](http://wiki.openwrt.org/toh/start#actiontec) [Accton](http://wiki.openwrt.org/toh/start#accton) [ADB](http://wiki.openwrt.org/toh/start#adb) [Airlink101](http://wiki.openwrt.org/toh/start#airlink101) [Alcatel-Sbell](http://wiki.openwrt.org/toh/start#alcatel-sbell) [ALFA Network](http://wiki.openwrt.org/toh/start#alfa_network) [Allnet](http://wiki.openwrt.org/toh/start#allnet) [Alpha Networks](http://wiki.openwrt.org/toh/start#alpha_networks) [ARC Flex](http://wiki.openwrt.org/toh/start#arc_flex) [Arcadyan / Astoria](http://wiki.openwrt.org/toh/start#arcadyanastoria) [AsiaRF](http://wiki.openwrt.org/toh/start#asiarf) [Asus](http://wiki.openwrt.org/toh/start#asus) [Atmel](http://wiki.openwrt.org/toh/start#atmel) [Avm](http://wiki.openwrt.org/toh/start#avm) [Aztech](http://wiki.openwrt.org/toh/start#aztech) [Belkin](http://wiki.openwrt.org/toh/start#belkin) [BT](http://wiki.openwrt.org/toh/start#bt) **[Buffalo](http://wiki.openwrt.org/toh/start#buffalo)** [Catch Tec](http://wiki.openwrt.org/toh/start#catch_tec) [Cisco](http://wiki.openwrt.org/toh/start#cisco) [Cobalt Networks](http://wiki.openwrt.org/toh/start#cobalt_networks) **[Compex](http://wiki.openwrt.org/toh/start#compex)** [Comtrend](http://wiki.openwrt.org/toh/start#comtrend)

[D-Link](http://wiki.openwrt.org/toh/start#d-link) [Devolo](http://wiki.openwrt.org/toh/start#devolo) [Dragino](http://wiki.openwrt.org/toh/start#dragino) [Draytek](http://wiki.openwrt.org/toh/start#draytek) [EasyLink](http://wiki.openwrt.org/toh/start#easylink) **[Edimax](http://wiki.openwrt.org/toh/start#edimax) [EnGenius](http://wiki.openwrt.org/toh/start#engenius)** [Embedded Wireless](http://wiki.openwrt.org/toh/start#embedded_wireless) [Fon](http://wiki.openwrt.org/toh/start#fon) [Freecom](http://wiki.openwrt.org/toh/start#freecom) [Gateway](http://wiki.openwrt.org/toh/start#gateway) **[Gateworks](http://wiki.openwrt.org/toh/start#gateworks)** [Gigaset](http://wiki.openwrt.org/toh/start#gigaset) [HAME](http://wiki.openwrt.org/toh/start#hame) [Hi-Link](http://wiki.openwrt.org/toh/start#hi-link) [HiWiFi](http://wiki.openwrt.org/toh/start#hiwifi) [HooToo](http://wiki.openwrt.org/toh/start#hootoo) **[Huawei](http://wiki.openwrt.org/toh/start#huawei)** [Intellidesign](http://wiki.openwrt.org/toh/start#intellidesign) [Intenso](http://wiki.openwrt.org/toh/start#intenso) [jjPlus](http://wiki.openwrt.org/toh/start#jjplus) [Kingston](http://wiki.openwrt.org/toh/start#kingston) [Linksys](http://wiki.openwrt.org/toh/start#linksys) [Meraki](http://wiki.openwrt.org/toh/start#meraki) **[Mercury](http://wiki.openwrt.org/toh/start#mercury)** [MikroTik](http://wiki.openwrt.org/toh/start#mikrotik)

[Multilaser](http://wiki.openwrt.org/toh/start#multilaser) [NetComm](http://wiki.openwrt.org/toh/start#netcomm) [Netgear](http://wiki.openwrt.org/toh/start#netgear) [Nexx](http://wiki.openwrt.org/toh/start#nexx) [On Networks](http://wiki.openwrt.org/toh/start#on_networks) **[Option](http://wiki.openwrt.org/toh/start#option)** [Pacific Networks](http://wiki.openwrt.org/toh/start#pacific_networks) [PC Engines](http://wiki.openwrt.org/toh/start#pc_engines) [Petatel](http://wiki.openwrt.org/toh/start#petatel) [Pirelli](http://wiki.openwrt.org/toh/start#pirelli) [Planex](http://wiki.openwrt.org/toh/start#planex) [Poray](http://wiki.openwrt.org/toh/start#poray) [Qemu](http://wiki.openwrt.org/toh/start#qemu) [Qi hardware](http://wiki.openwrt.org/toh/start#qi_hardware) [Qihoo hardware](http://wiki.openwrt.org/toh/start#qihoo_hardware) [RaidSonic](http://wiki.openwrt.org/toh/start#raidsonic) [Redwave](http://wiki.openwrt.org/toh/start#redwave) [Rosewill](http://wiki.openwrt.org/toh/start#rosewill) [Sagem](http://wiki.openwrt.org/toh/start#sagem) [Seagate](http://wiki.openwrt.org/toh/start#seagate) [Sercom](http://wiki.openwrt.org/toh/start#sercom) [SFR \(Société](http://wiki.openwrt.org/toh/start#sfr_societe_francaise_de_radiotelephonie) [Française de](http://wiki.openwrt.org/toh/start#sfr_societe_francaise_de_radiotelephonie) [Radiotéléphonie\)](http://wiki.openwrt.org/toh/start#sfr_societe_francaise_de_radiotelephonie)

**[Skyline](http://wiki.openwrt.org/toh/start#skyline) [SimpleTech](http://wiki.openwrt.org/toh/start#simpletech)** [Sitecom](http://wiki.openwrt.org/toh/start#sitecom) [SMC](http://wiki.openwrt.org/toh/start#smc) [Sparklan](http://wiki.openwrt.org/toh/start#sparklan) [Teltonika](http://wiki.openwrt.org/toh/start#teltonika) [Telsey](http://wiki.openwrt.org/toh/start#telsey) [Tenda](http://wiki.openwrt.org/toh/start#tenda) [Texas Instruments](http://wiki.openwrt.org/toh/start#texas_instruments) [TP-Link](http://wiki.openwrt.org/toh/start#tp-link) [Trendnet](http://wiki.openwrt.org/toh/start#trendnet) [Turris CZ.NIC](http://wiki.openwrt.org/toh/start#turris_cznic) [T-Com / Telekom](http://wiki.openwrt.org/toh/start#t-comtelekom) [Ubiquiti](http://wiki.openwrt.org/toh/start#ubiquiti) [Unbranded](http://wiki.openwrt.org/toh/start#unbranded) [Upvel](http://wiki.openwrt.org/toh/start#upvel) [US Robotics](http://wiki.openwrt.org/toh/start#us_robotics) [Vizio](http://wiki.openwrt.org/toh/start#vizio) [Western Digital](http://wiki.openwrt.org/toh/start#western_digital) [ZBT](http://wiki.openwrt.org/toh/start#zbt) [Zcomax](http://wiki.openwrt.org/toh/start#zcomax) [ZTE](http://wiki.openwrt.org/toh/start#zte) [ZyXEL](http://wiki.openwrt.org/toh/start#zyxel) [Supported Hardware -](http://wiki.openwrt.org/toh/start#supported_hardware_-_devboard_phones)

[Devboard, Phones](http://wiki.openwrt.org/toh/start#supported_hardware_-_devboard_phones)

[Allwinner Axx](http://wiki.openwrt.org/toh/start#allwinner_axx) [Atmel AT91SAM](http://wiki.openwrt.org/toh/start#atmel_at91sam) [Freescale i.MX23/i.MX28](http://wiki.openwrt.org/toh/start#freescale_imx23imx28) [Freescale MPC85xx](http://wiki.openwrt.org/toh/start#freescale_mpc85xx) [Raspberry Pi Foundation](http://wiki.openwrt.org/toh/start#raspberry_pi_foundation) [Supported Hardware - NAS devices](http://wiki.openwrt.org/toh/start#supported_hardware_-_nas_devices) **[Medion](http://wiki.openwrt.org/toh/start#medion)** [Installing OpenWrt on a device you already own](http://wiki.openwrt.org/toh/start#installing_openwrt_on_a_device_you_already_own) [Looking to purchase a device to use with OpenWrt?](http://wiki.openwrt.org/toh/start#looking_to_purchase_a_device_to_use_with_openwrt) [Finding Firmware](http://wiki.openwrt.org/toh/start#finding_firmware) [Older devices](http://wiki.openwrt.org/toh/start#older_devices) [Unsupported devices](http://wiki.openwrt.org/toh/start#unsupported_devices)

## **Versiones**

#### **Binary Releases**

The most recent OpenWrt releases are linked below. unless you know exactly what you do.

- Barrier Breaker 14.07 Released: Thu, 02 Oct 2014
- Attitude Adjustment 12.09 Released: Thu, 25 Apr 2013
- **Backfire 10.03.1**  $\bullet$

Released: Fri, 21 Dec 2012

## **Mi Router TPLINK TL-WR1043ND**

#### TP-Link

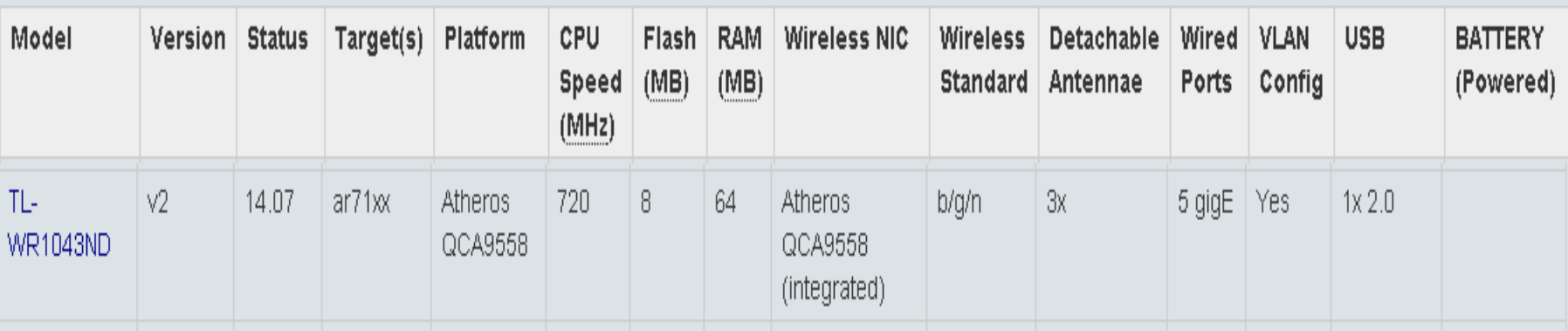

#### **Archivo a usar en mi caso**

**Openwrt-ar71xx-generic-tl-wr1043nd-v1-squashfs-factory.bin**

## **Iniciar Proceso de Upgrade**

Ingresamos la sección de upgrade de nuestro router comercial y desde aquí seleccionamos el firmware que corresponde a nuestro router

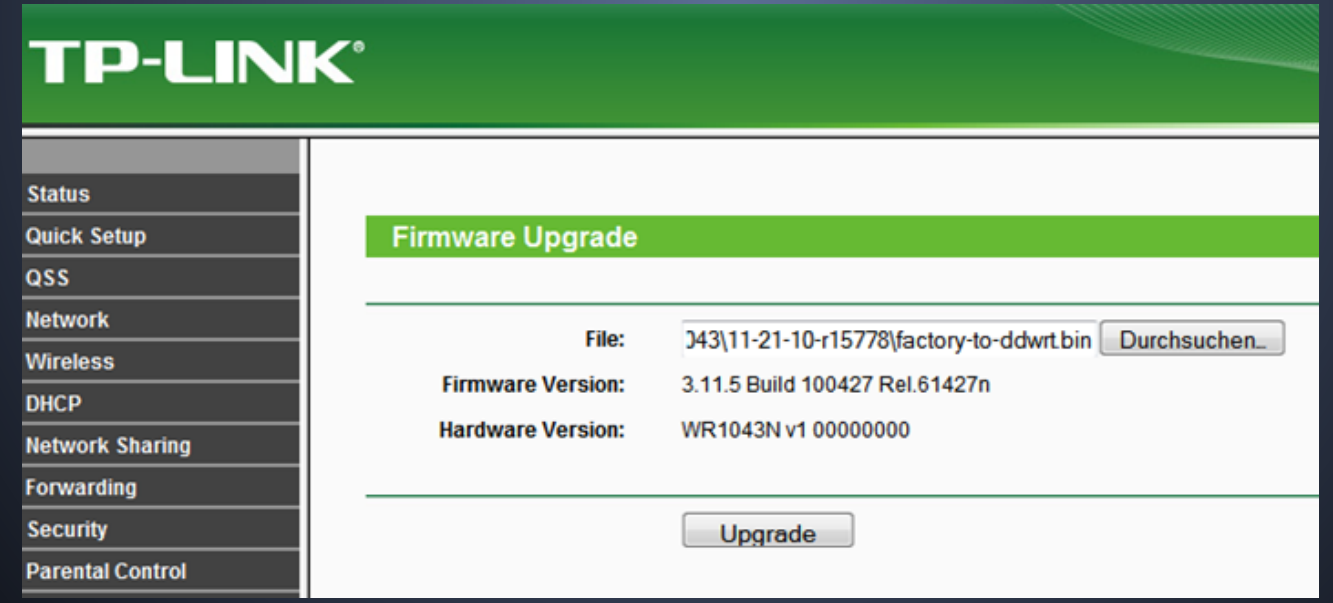

## **Acceso Inicial**

#### Si todo salio bien nos encontraremos con esta pantalla.

**AIORIA** OpenWrt Attitude Adjustment 12.09 | Carga: 0.00 0.06 0.05 | Autorefresco: activo

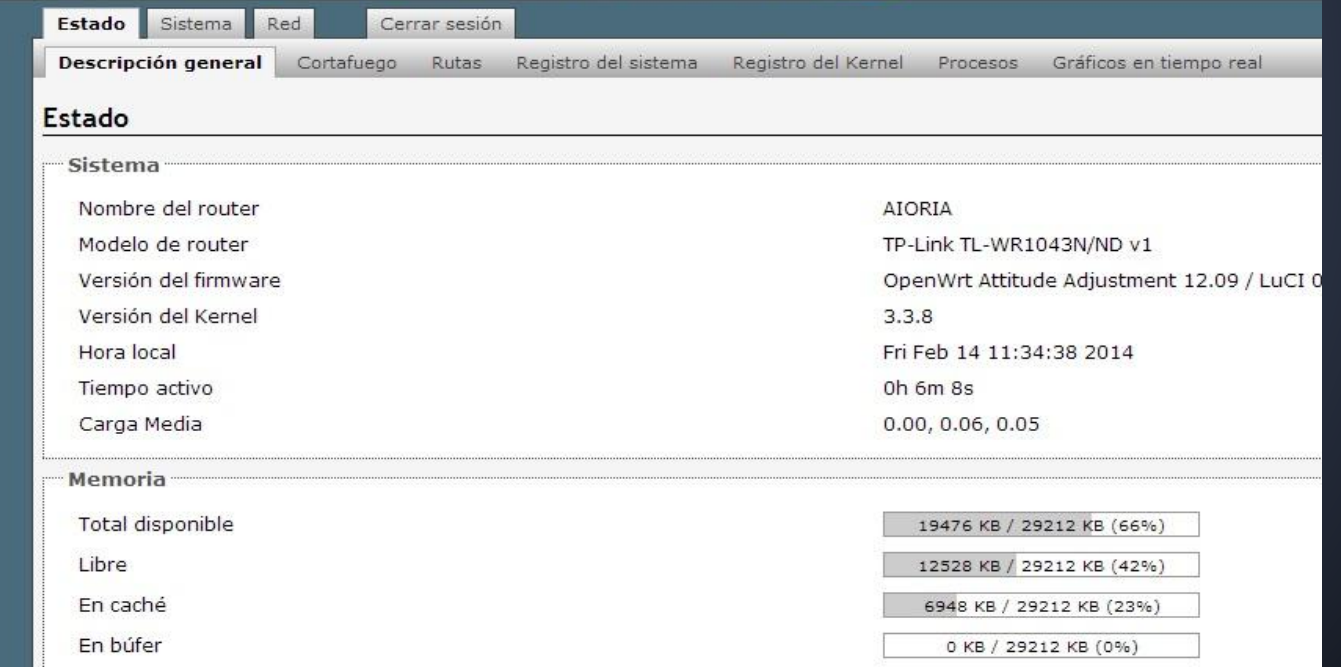

## **Sirve para ?**

- 1. Cliente Torrent
- 2. Cliente VPN
- 3. Cliente SAMBA
- 4. Cliente FTP
- 5. Cliente SSH
- 6. Cliente MYSQL
- 7. Cliente Postgres
- 8. Cliente SQLite
- 9. Cliente RSYNC
- 10. Cliente Telnet
- 11. Cliente LDAP
- 1. Servidor de Portal Captivo
- 2. Servidor Radius
- 3. Servidor Multimedia
- 4. Servidor PBX
- 5. Servidor SIP
- 6. Servidor de Autenticación Kerberos
- 7. Servidor de Impresión
- 8. Servidor Python
- 9. Servidor NFS
- 10. Servidor NUPSM
- 11. Servidor de Autenticación OpenLDAP
- 12. Servidor P2P
- 13. Servidor DLNA
- 14. Servidor Ruby
- 15. Servidor Proxy
- 16. Servidor XML RPC
- 17. Servidor Jabber
- 18. Servidor Zabbix
- 1. Audio Stream
- 2. Video Stream
- 3. Servidor PHP
- 4. Servidor MySQL
- 5. Servidor PostgresSQL
- 6. Servidor SQLite
- 7. Servidor FTP
- 8. Servidor SSH
- 9. Servidor SAMBA
- 10. Servidor IRC
- 11. Servidor DNS
- 12. Servidor de BACKUP

### **Instalando Paquetes**

Desde el menú Software podemos previamente actualizando el repositorio buscar e instalar las aplicaciones que necesitemos, pero cuidado !!, podremos instalar según el espacio en memoria de nuestro dispositivo.

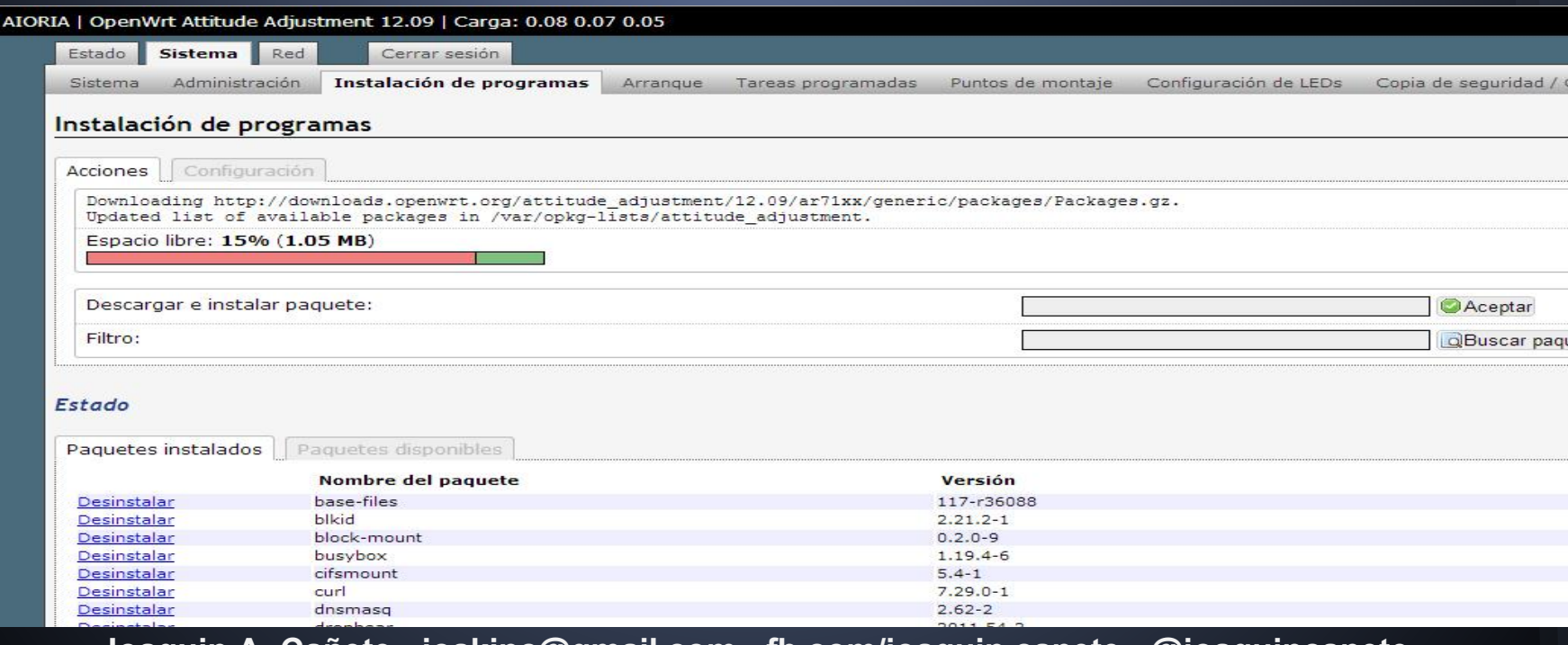

## **Administración de Servicios**

#### podemos controlar qué servicios inician o que aplicaciones e inclusive agregar nuevas al inicio.

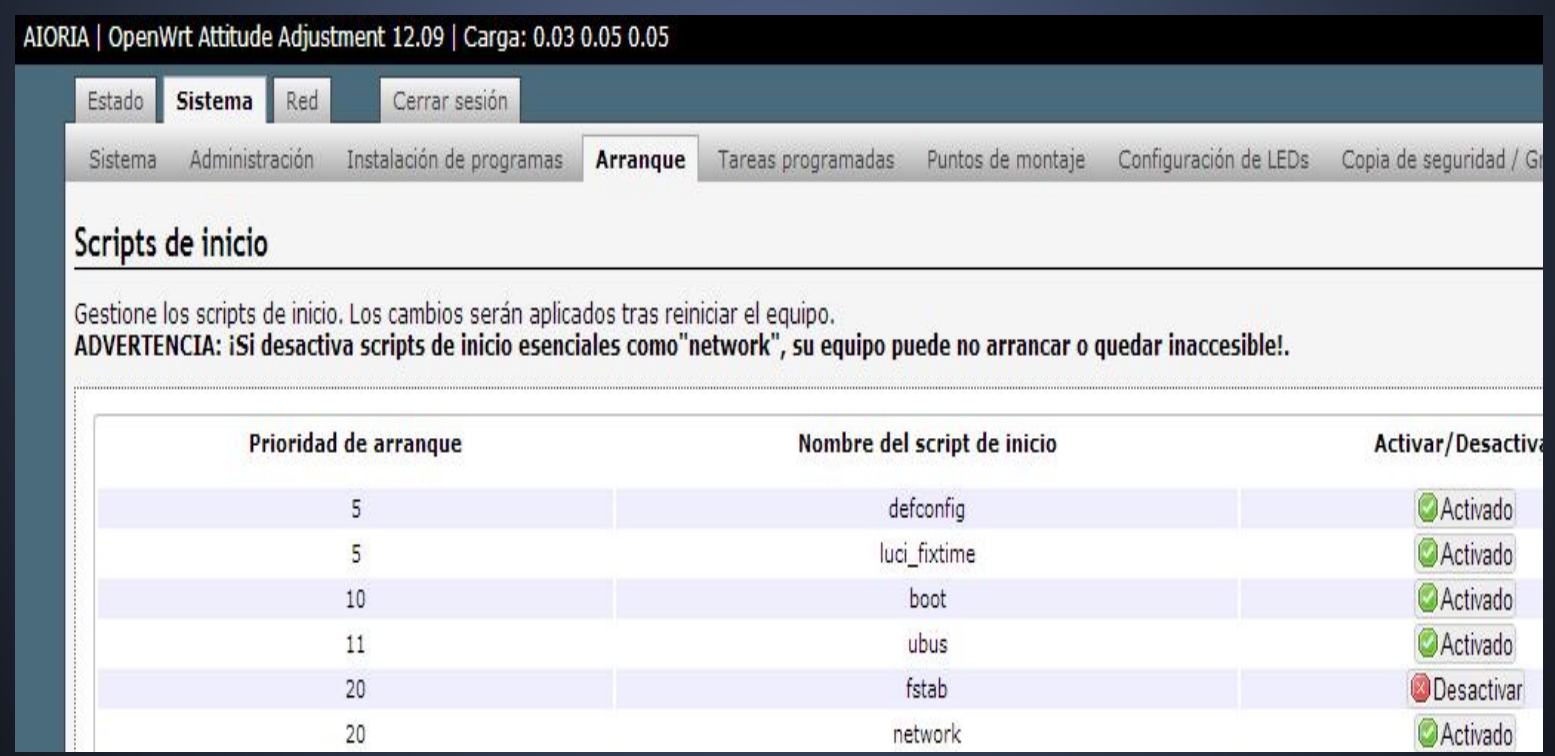

## **A no preocuparse !!!**

si algo sale mal todos los equipos routers, comerciales o en su gran mayoría traen un conector serie RS232, a veces accesible y otras veces en la placa principal. y permite recuperar la instalación original del equipo.

basta con conectarlo a la pc con putty o una terminal y correr el comando correspondiente para recuperarlo o reescribir el firmware original

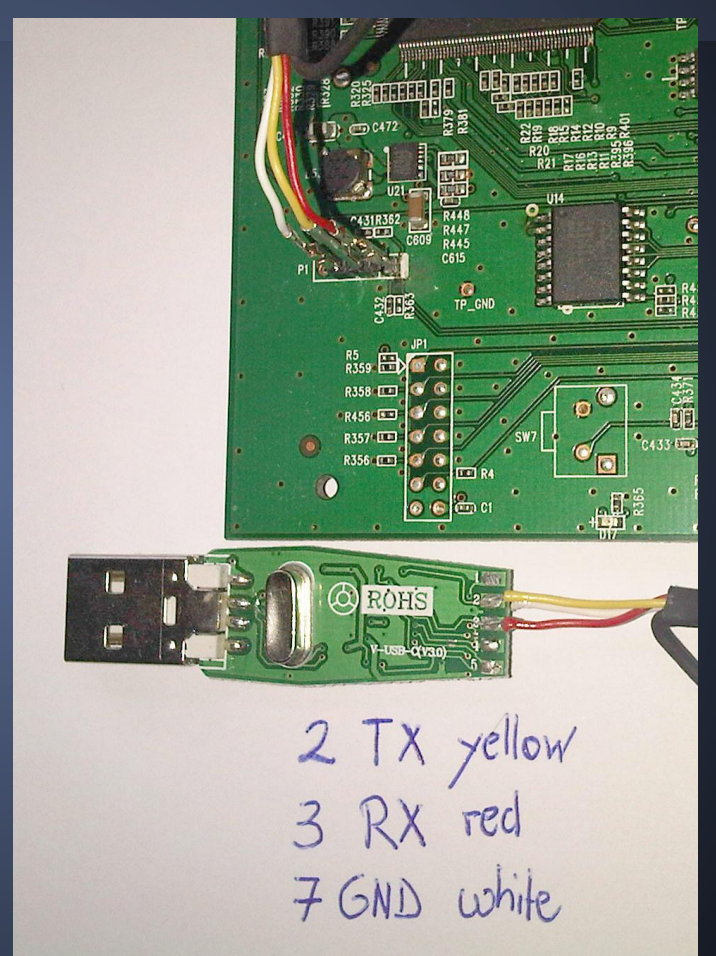

## **Explorando el Repo**

#### http://downloads.openwrt.org/

#### Index of /

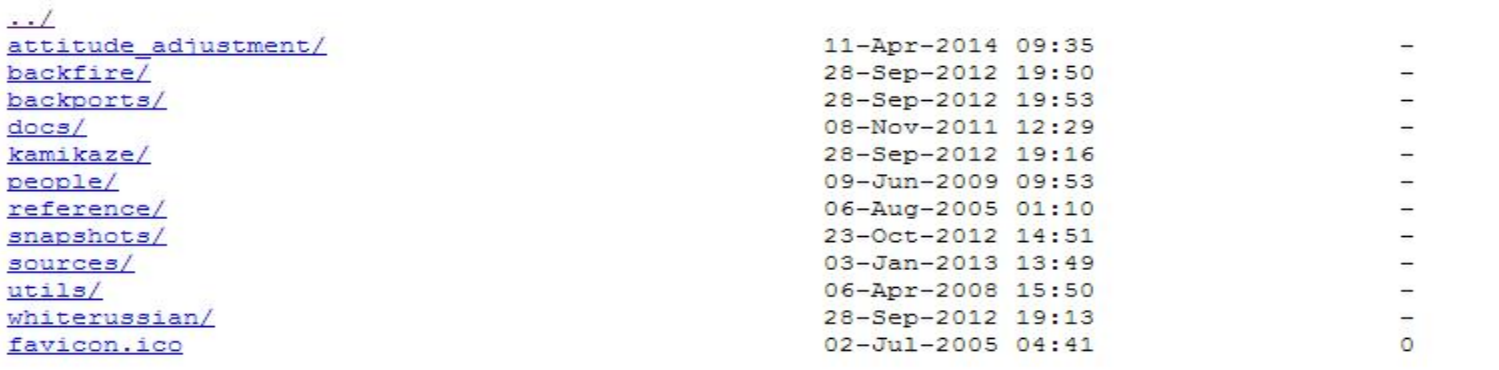

## **Links**

#### <http://www.openwrt.org>

#### <http://wiki.openwrt.org>

#### <http://downloads.openwrt.org/>

Presentación

https://docs.google.com/presentation/d/1OF5hr8dHfcZ5uWXf2A2PoIX2CaR2baug1949KQn6GMk/pub?start=false&loop=false&delayms=3000

## **Gracias por su Atención Preguntas !!!**

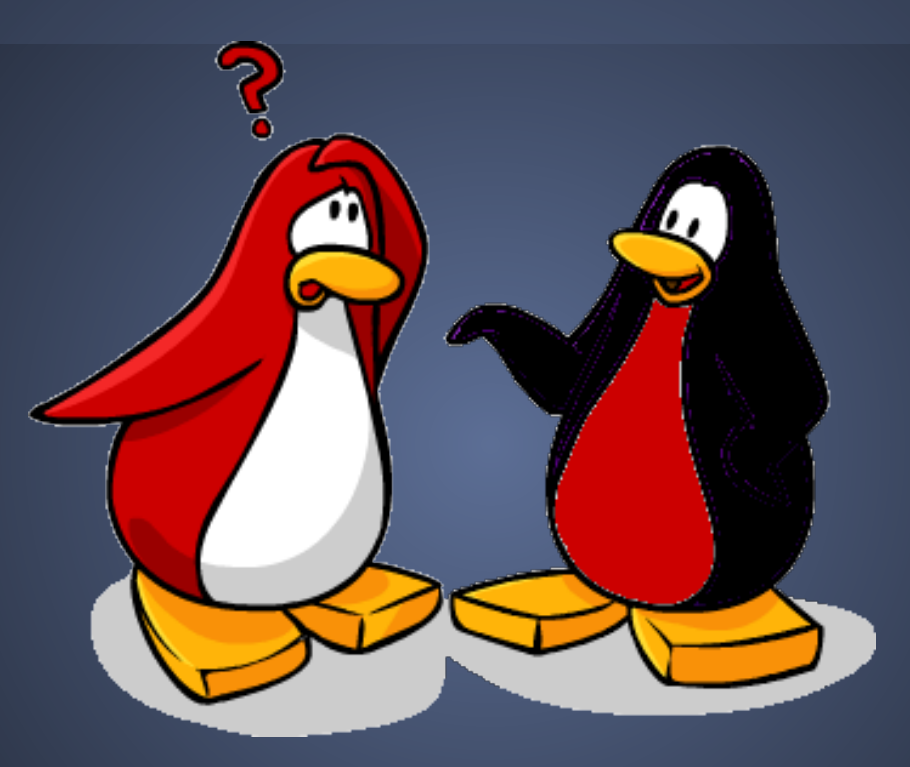